DOI: https://doi.org/10.15407/kvt215.01.048

### СС BY-NC

**ВОЛОШЕНЮК Д.О.,** канд.техн.наук, старш. дослідник, зав. наук.- досл. лаб. безпілотних комплексів і систем https://orcid.org/0000-0003-3793-7801, e-mail: p-h-o-e-n-i-x@ukr.net

### **ТИМЧИШИН Р.М.,** аспірант,

наук. співроб. наук.- досл. лаб. безпілотних комплексів і систем https://orcid.org/0000-0002-4243-4240, e-mail: romantymchyshyn.rt@gmail.com

Міжнародний науково-навчальний центр інформаційних технологій та систем НАН України та МОН України, просп. Акад. Глушкова, 40, Київ, 03187,Україна

# IHTENEKTYANЬHA IHOOPMALIMHA TEXHONOFIA MOHITOPUHTY TPAHCNOPTHOÏ IHOPACTPYKTYPU

*Вступ. Останні роки позначені серйозними технологічними успіхами в різних галузях, зокрема у сфері розробок безпілотної авіації та геоінформаційних систем (ГІС). Можливості нових розробок порушують проблему динамічного моделювання реальності та підтримки картографічної інформації в актуальному стані. Для її вирішення необхідно виконувати завдання оновлення даних. Неточні чи застарілі дані в геоінформаційних системах можуть спотворювати аналіз і не відображати реальну ситуацію. Це може призводити до не правильних рішень.*

*Без систематичної актуалізації даних про об'єкти у ГІС ці системи не можуть ефективно виконувати свої завдання, і тому спільне використання БпЛА і ГІС стає важливим компонентом єдиного інформаційно-комунікаційного середовища.*

*Мета статті. Дослідити інформаційну технологію забезпечення процесу моніторингу транспортної інфраструктури із застосуванням оптичних систем безпілотного літального апарату (БпЛА).* 

*Методи. Застосовано такі методологічні інструменти: метод контурного аналізування зображень, метод оброблення та розпізнавання зображень на основі дескрипторів особливих точок, теорія інтелектуального керування.*

*Результати. Розглянуто питання необхідності створення нової перспективної системи керування безпілотними літальними апаратами і розроблення методів її інтелектуалізації. Запропоновано ідеї застосування теорії інваріантності та автономності для синтезу перспективних систем керування, а також ряд методів для забезпечення високого рівня їх інтелектуалізації. Запропоновано підхід до вирішення завдання, оснований на теорії високоточного дистанційного керування динамічними об'єктами, а також на комплексній взаємодії методів теорії автономності, адаптивного керування та інтелектуалізації процесів керування динамічними об'єктами.* 

*Висновки. Отримані результати досліджень свідчать про можливість успішного застосування розробленої технології моніторингу транспортної* 

© ВД «Академперіодика» НАН України, 2024

**48** ISSN 2663-2586 (Online), ISSN 2663-2578 (Print). Cyb. and Comp. Eng. 2024. № 1 (215)

*інфраструктури, зокрема для керування інженерними мережами. Рішення, що їх застосовують у розробленій технології, є універсальними та здатні вирішувати комплексно завдання для електричних, водопровідних, теплових і газових мереж, а також для автомобільних та залізничних доріг.* 

*Перспективи подальшого дослідження полягають у підвищенні якості методів тематичного оброблення для поліпшення результату класифікації. Розроблені методи можуть бути використані замість експертного дешифрування моніторингових даних з аналогічною або й більшою точністю.*

*Ключові слова: безпілотний літальний апарат, система керування, інваріантність, інтелектуалізація, автономність.*

# **BCTYN**

Стрімке зростання кількості розробок БпЛА саме в останнє десятиріччя не є випадковим. Цьому сприяли ті певні об'єктивні передумови, пов'язані з серйозними технологічними успіхами в різних галузях, які назріли саме до цього часу [1].

Удосконалення БпЛА нерозривно пов'язано з етапами розвитку авіації загалом. Сьогодні інформаційні технології докорінно змінили уявлення про БпЛА та розширили сферу їх цивільного застосування. Порівняно з пілотованою авіацією, використання БпЛА незамінне під час виконання складних та небезпечних завдань. БпЛА використовують для інтелектуальних завдань, наприклад, таких як: розвідка, спостереження, безпека кордонів, ідентифікація та позначення цілі, ретрансляція зв'язку, постановки радіозавад, правоохоронна безпека, моніторинг стану навколишнього середовища та сільського господарства, дистанційне зондування та інші завдання.

Безпілотний літальний апарат — це літальний апарат багаторазового або умовно багаторазового використання, здатний самостійно цілеспрямовано переміщатися в повітрі для виконання різних функцій в автономному режимі (за допомоги власної керуючої програми) або за допомоги дистанційного керування (що його здійснює людина-оператор зі стаціонарного або мобільного пульта керування).

Зазвичай, БпЛА є частиною системи, яка забезпечує його функціонування. Безпілотна авіаційна система (БАС) — це БпЛА у сукупності з наземним пунктом дистанційного керування та персоналом, який ним керує і забезпечує його функціонування, та каналами керування і зв'язку зі споживачами результатів функціонування.

Розвиток безпілотних авіаційних систем став новою сторінкою в історії авіації та космонавтики. Потенціал України у створенні та використанні БАС кожного року зростає. Нині наша країна фігурує як країна-виробник та споживач послуг як цивільних БпЛА, так і БпЛА військового призначення.

Геоінформаційні (ГІС) системи призначено не лише для статичного відображення карти, але й для динамічного моделювання реальності. Тобто постає проблема підтримки картографічної інформації в актуальному стані.

Для її вирішення необхідно вирішити задачу оперативного внесення змін. Якщо інформація, яка міститься в ГІС, неточна або застаріла, її аналіз не відповідатиме реальній ситуації, що може призвести до неправильно прийнятих рішень.

Саме тому дані про об'єкти в ГІС потребують систематичної актуалізації. Без актуалізації даних ГІС не спроможні виконувати ті завдання, для яких їх призначено.

## AKTYAЛЬНIСТЬ ТА АНАЛІЗ НАЙНОВІШИХ ДОСЛІДЖЕНЬ

Спільне використання БпЛА і ГІС стає важливим компонентом єдиного інформаційно-комунікаційного середовища [2].

Впровадження розроблених і описаних методів і алгоритмів може бути подано у вигляді моделі єдиного інформаційно-комунікаційного простору, як системи, що складається з таких підсистем: інформаційно-керувальної підсистеми (мобільного або стаціонарного наземного сегменту), сенсорної підсистеми (повітряного сегменту). Залежно від поставлених перед оперативною ГІС завдань, ці компоненти може бути доповнено та масштабовано (рис. 1).

Сенсорну підсистему утворюють засоби моніторингу. Видобувні елементи сенсорної підсистеми (БпЛА 1 і БпЛА 2 на рис. 1) забезпечують збирання інформації у вигляді аерофотознімків, опрацьовують отриману інформацію в режимі реального часу розробленими інтелектуальними алгоритмами селекції зображень і топографічної кластеризації, після чого видобуті глобальні та візуальні дані складної семантики розміщують в базі даних ГІС. В подальшому ці дані надходять до інформаційної підсистеми.

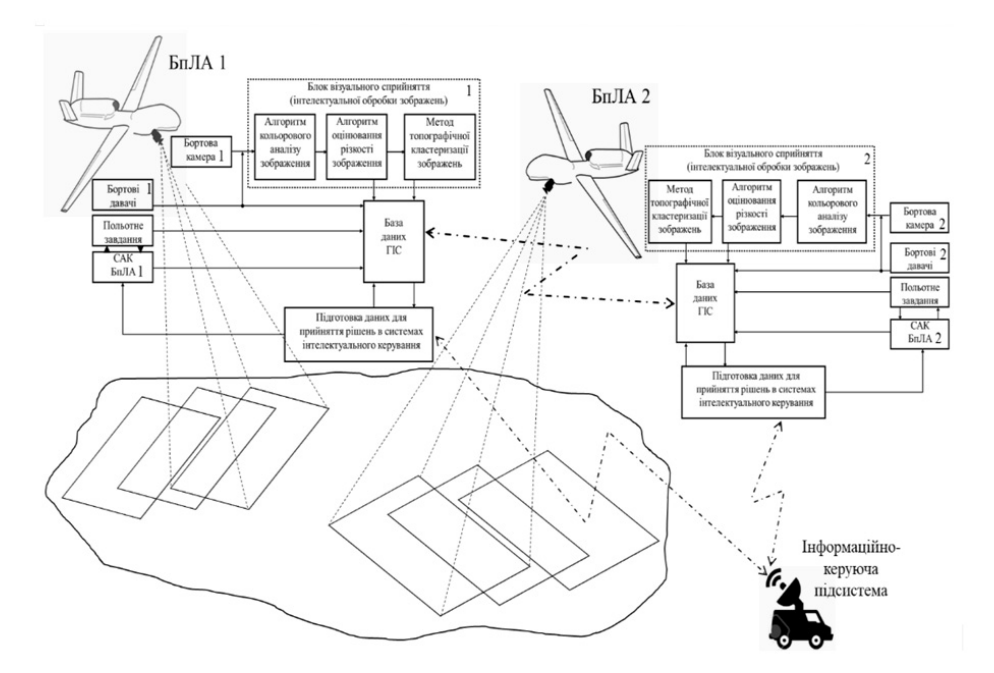

*Рис. 1.* Інформаційно-комунікаційний простір оперативної ГІС транспортної інфраструктури

Кожний компонент сенсорної підсистеми виконує задане загальне польотне завдання, поставлене перед групою БпЛА, і може функціонувати як в режимі глобальної навігації, коли положення БпЛА точно визначено за допомогою доступної та системи глобальної навігації, яка надійно працює, так і в режимі, коли сигнал супутників недоступний або перебуває під дією систем радіоелектронної боротьби, тобто вирішується завдання одночасної локалізації та картографування (SLAM). Застосування БпЛА в ГІС дає можливість оперативно оцінювати результат прийняття рішень і в разі потреби вводити необхідні корективи для максимально ефективного вирішення завдання.

# BMOKPEMЛЕННЯ НЕВИРІШЕНОЇ ЧАСТИНИ ПРОБЛЕМИ

Основними причинами відмінності зовнішнього вигляду того самого об'єкта на різних зображеннях можна назвати зміну ракурсу (просторове перетворення), зміну освітлення (перетворення інтенсивності), зміну типу сенсора, власну мінливість об'єкта (наприклад, сезонні зміни на аерофотознімках). Таким чином стає необхідною побудова опису зображень, яка є інваріантною до наведених перетворень.

Зі свого боку, процес знімання супроводжується несприятливими чинниками, що негативно впливає на отриманий матеріал знімання. Отже, стає актуальною задача побудови методів, моделей та алгоритмів аналізування та селекції послідовності зображень з метою вилучення зображень низької якості, отриманих внаслідок дії різного виду збурень.

Для подальшого аналізу аерофотознімків, необхідна їх точна координатна прив'язка до досліджуваної області як картографічного образу.

Для вирішення наведених завдань було розроблено методи, алгоритми та процедури селекції зображень за кольором і різкістю, які разом становлять блок інтелектуального оброблення зображення.

Після інтелектуального оброблення отриманих аерофотознімків розробленими алгоритмами видобуті глобальні та візуальні дані складної семантики розміщують в базі даних ГІС.

# NOCTAHOBKA 3AДA4I

Для забезпечення процесу моніторингу транспортної інфраструктури можливо залучати засоби БпЛА, обладнані оптичними сенсорними системами. Необхідно проаналізувати інформаційно-комунікаційні засоби для моніторингу транспортної інфраструктури, висвітлити застосування алгоритмів комп'ютерного зору для вирішення її завдань та оглянути застосування інформаційної технології моніторингу в різних галузях господарства.

Та запропонувати інтелектуальну інформаційну технологію, яка надасть змогу вирішувати поставлені завдання, а саме:

− забезпечення оперативного врахування та візуалізації можливих змін отриманих просторово–часових даних транспортної інфраструктури;

− аналізу і селекції послідовності зображень з метою вилучення зображень низької якості, отриманих внаслідок дії різного виду збурень;

− забезпечення оперативного прив'язування отриманих зображень до місцевості для картографічних продуктів зі змінними рівнями складності;

− розширення функційних можливостей геоінформаційних систем внаслідок видобування та цілеспрямованого використання знань про навколишнє середовище, створення елементів штучного інтелекту та інтелектуалізації процесів прийняття рішень.

**Мета статті** — дослідити інформаційну технологію забезпечення процесу моніторингу транспортної інфраструктури із застосуванням оптичних систем безпілотного літального апарату (БпЛА).

### IHTEЛEKTYAЛЬНА IHФOPMAЦIЙНА TEXHOЛOГIЯ MOHITOPИНГУ ТРАНСПОРТНОЇ ІНФРАСТРУКТУРИ

**Створення інформаційно-комунікаційних засобів для моніторингу транспортної інфраструктури.** Спільне використання БпЛА і ГІС стає важливим компонентом єдиного інформаційно-комунікаційного середовища [2].

Впровадження розроблених і описаних методів і алгоритмів може бути подано у вигляді моделі єдиного інформаційно-комунікаційного простору, як системи, що складається з таких підсистем: інформаційно-керувальної підсистеми (мобільного або стаціонарного наземного сегменту), сенсорної підсистеми (повітряного сегменту). Залежно від поставлених перед оперативною ГІС завдань, ці компоненти може бути доповнено та масштабовано (рис. 1).

В інформаційно-керувальній підсистемі відбувається приймання інформації від сенсорної підсистеми, додатково аналізується інформація, яка надійшла, про обстановку, підготовку та прийняття обґрунтованих рішень щодо керування, оцінювання обстановки, визначення завдань виконавцям, забезпечення контролю за їх виконанням.

Сенсорну підсистему утворюють засоби моніторингу. Видобувні елементи сенсорної підсистеми (БпЛА 1 і БпЛА 2 на рис.1) забезпечують збирання інформації у вигляді аерофотознімків, опрацьовують отриману інформацію в режимі реального часу розробленими інтелектуальними алгоритмами селекції зображень і топографічної кластеризації, після чого видобуті глобальні та візуальні дані складної семантики розміщують в базі даних ГІС. В подальшому ці дані надходять до інформаційної підсистеми.

Кожнен компонент сенсорної підсистеми виконує задане загальне польотне завдання, поставлене перед групою БпЛА, і може функціонувати як в режимі глобальної навігації, коли положення БпЛА точно визначене за допомогою доступної системи глобальної навігації, яка надійно працює, так і в режимі, коли сигнал супутників недоступний або перебуває під дією систем радіоелектронної боротьби противника, тобто вирішується завдання одночасної локалізації та картографування (SLAM). Застосування БпЛА в ГІС дає можливість оперативно оцінювати результат прийняття рішень і в разі потреби вводити необхідні корективи для максимально ефективного виконання завдання.

Бортове обладнання кожного БпЛА, яке входить до складу ГІС, запропоновано доповнити системою видобутку та аналізу даних (рис. 2).

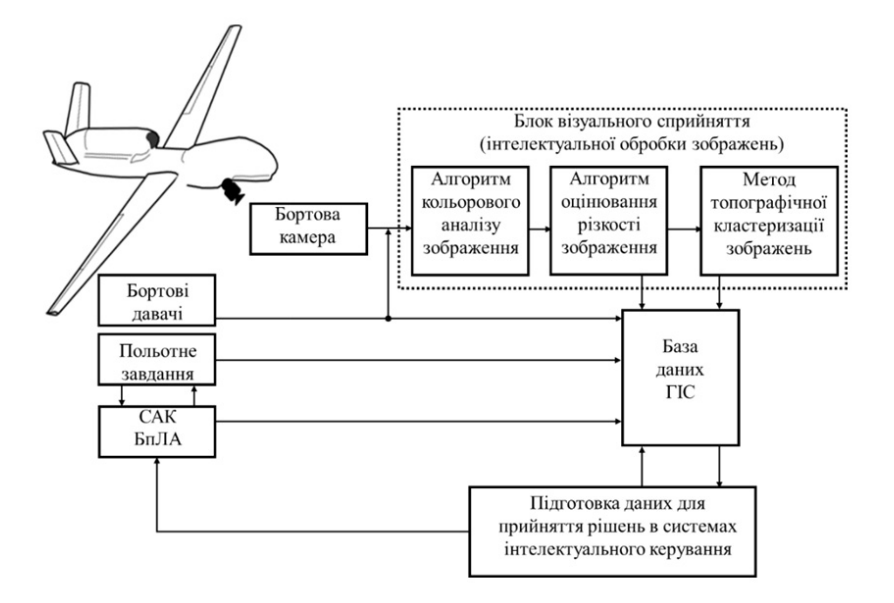

*Рис. 2.* Бортова система видобутку та аналізування даних

Під час польоту бортова камера циклічно робить фотознімки поверхні досліджуваної області. Якщо ж замість фотознімків бортова камера виконує знімання відео, то розроблені алгоритми можуть перетворити відеоряд на набір зображень-кадрів.

Отримані зображення містять всю наявну інформацію про спостережувану сцену, але у формі, незручній для автоматичного аналізування. Зокрема, такі подання інформації непридатні для розпізнавання або зіставлення зображень. Це і зумовлює потребу в розробленні інтелектуальних технологій аналізу зображень для отримання релевантної інформації, яку вони містять.

Як основні причини відмінності вигляду того самого об'єкта на різних зображеннях можна назвати зміну ракурсу (просторове перетворення), зміни освітлення (перетворення інтенсивності), зміну типу сенсора, власну мінливість об'єкта (наприклад, сезонні зміни на аерофотознімках) тощо. Таким чином стає необхідною побудова опису зображень, яка є інваріантною до наведених перетворень.

Зі свого боку, процес знімання супроводжується несприятливими чинникми, що негативно впливає на отриманий матеріал знімання. Отже, стає актуальною задача побудови методів, моделей та алгоритмів аналізування та селекції послідовності зображень з метою вилучення зображень низької якості, отриманих внаслідок дії різного виду відхилень.

Для подальшого аналізу аерофотознімків необхідна їх точна координатна прив'язка до досліджуваної області у вигляді картографічного образу.

З метою вирішення зазначених завдань було розроблено методи, алгоритми та процедури селекції зображень за кольором і різкістю, які разом утворюють блок інтелектуального оброблення зображення.

Після інтелектуального оброблення отриманих аерофотознімків розробленими алгоритмами видобуті глобальні та візуальні дані складної семантики розміщують в базі даних ГІС.

На підставі інформації, яка зберігається в базі даних ГІС, можна приймати рішення в системах інтелектуального керування. Також ця інформація доступна для подальшого використання в інформаційнокерувальних пунктах.

Розроблена інтелектуальна інформаційна технологія дає змогу вирішувати поставлені завдання, а саме:

− забезпечення оперативного врахування та візуалізації можливих змін отриманих просторово-часових даних транспортної інфраструктури;

− аналізу і селекції послідовності зображень з метою вилучення зображень низької якості, отриманих внаслідок дії різного виду збурень;

− забезпечення оперативної прив'язки отриманих зображень до місцевості для картографічних продуктів зі змінними рівнями складності;

− розширення функційних можливостей геоінформаційних систем внаслідок видобування та цілеспрямованого використання знань про навколишнє середовище, створення елементів штучного інтелекту та інтелектуалізації процесів прийняття рішень.

**Застосування алгоритмів комп'ютерного зору для вирішення завдань моніторингу транспортної інфраструктури.** Системи комп'ютерного зору (СКЗ) на сьогодні є одним з основних засобів розвитку систем повітряного моніторингу, коли для виконання поставлених завдань необхідно аналізувати зовнішню обстановку в режимі реального часу. СКЗ застосовують в сучасних космічних, авіаційних, наземних, надводних і підводних апаратах. Внаслідок значного рівня розвитку засобів фіксації оптичного випромінення СКЗ можуть слугувати незамінними джерелами інформації в разі автоматичного вирішення завдань виявлення цілей, їх розпізнавання, навігації або наведення БпЛА.

Незважаючи на активне обговорення питань застосування СКЗ для розширення спектра задач, які вирішують за допомогою БпЛА [3], все ще немає універсальних алгоритмів для зорового спостереження, навігації, розпізнавання та наведення в загальному випадку руху БпЛА. Для кожного завдання СКЗ і в кожній конкретній ситуації фотометричних і траєкторних умов оптимальним є лише якийсь конкретний алгоритм, причому навіть незначна зміна оброблюваної зорової сцени може потребувати зміни застосовуваного алгоритму перетворення фотометричного сигнала. Це зумовлює необхідність забезпечення алгоритмічної повноти та структурної стійкості вирішення завдань комп'ютерного зору.

Основними завданнями моніторингу є ефективне виявлення певних об'єктів на місцевості, їхньої класифікації (ідентифікації) в межах встановлених класів і видавання відповідних директив. У зарубіжній літературі ці завдання називають автоматичним виявленням цілей (ATR — Automatic Target Recognition) [4]. В ході розроблення систем ATR було виявлено труднощі, пов'язані з розпізнаванням повітряних і великих стаціонарних цілей за умови незначних місцевих перешкод. На сьогодні дослідження технології АТR проводять переважно з огляду на її застосування в оптико-електронних системах, радіолокаційних станціях РЛС і мультисенсорних системах з комбінуванням давачів. Саме в цих напрямках зосереджено зусилля наукових лабораторій і промислових фірм. Основну увагу приділяють удосконаленню алгоритмів і давачів.

Практичне застосування мають чотири основні групи алгоритмів розпізнавання цілі [5]:

− алгоритми узгодженої фільтрації з перевіркою збігу, що застосовують шаблони для цілей, які необхідно виявити;

− алгоритми статистичного розпізнавання образів, що передбачають вибірку зображень об'єктів транспортної інфраструктури з урахуванням їхніх конкретних характерних ознак;

− алгоритми комп'ютерного зору на основі моделей, за допомогою яких порівнюють характерні ознаки об'єкта, за яким ведуть спостереження з моделями цього зображення, які зберігаються в пам'яті обчислювальної машини;

− нейромережеві алгоритми, які передбачають навчання на прикладах штучної нейронної мережі, яка імітує структуру мозку людини.

Як основний інструмент для вирішення задачі моніторингу стану транспортної інфраструктури наразі найбільше підходить програмна бібліотека комп'ютерного зору OpenCV [6].

Окрім бібліотеки OpenCV є також і інші бібліотеки комп'ютерного зору. Наприклад, бібліотеки Matrox Imaging Library, Camellia Library, Open eVision, HALCON, VXL, libCVD, IVT, LTI, AForge.NET та деякі інші.

AForge.NET є бібліотекою з відкритим вихідним кодом, створеною мовою C#, призначеною для розробників і дослідників в галузі комп'ютерного зору. Крім того, в бібліотеці є функціонал для розробників в галузі штучного інтелекту. Спектр можливостей бібліотеки досить широкий: оброблення зображень, нейронні мережі, генетичні алгоритми, нечітка логіка, машинне навчання, робототехніка та багато іншого.

Порівняно з деякими іншими бібліотеками комп'ютерного зору, бібліотека OpenCV має значні переваги [6]. Першою та найбільш значною перевагою бібліотеки є її продуктивність. Продуктивність OpenCV перевищує продуктивність таких бібліотек комп'ютерного зору як VXL і LTI. Крім того, застосовуючи додатковий компонент IPP, можна збільшити продуктивність бібліотеки OpenCV.

Наявність значної кількості функцій (понад 500), які виконують різні завдання від оброблення зображень, комп'ютерного зору та до навчання машин, також зіграла роль під час вибору як бібліотеки комп'ютерного зору OpenCV. Крім того, бібліотека має відкритий вихідний код і ліцензію, яка дає змогу навіть із застосуванням функціоналу бібліотеки випускати комерційні продукти.

Останнім і найважливішим моментом під час вибору бібліотеки комп'ютерного зору став той факт, що бібліотека OpenCV має реалізацію для мобільних платформ, які можуть застосовувати на борту БпЛА.

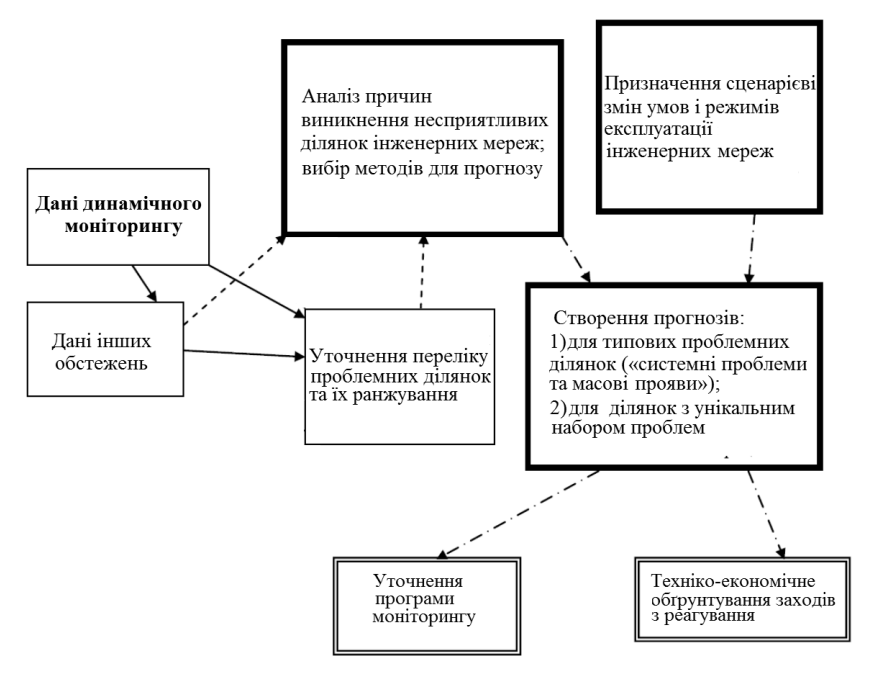

*Рис. 3.* Функційна структура динамічного моніторингу

− блоки, оконтурені тонкими лініями — власне моніторинг;

− блоки, оконтурені жирними лініями — аналітична підсистема;

− блоки, оконтурені подвійними лініями — підсистема підготовки рекомендацій;

− стрілки суцільні — перший етап;

− стрілки переривчасті — другий етап;

− стрілки штрихпунктирні — третій і четвертий етапи циклу підтримки прийняття управлінських рішень.

В рамках загальної структури моніторингу особливу роль відіграє повітряне знімання. БпЛА розглядають як оперативний постачальник первинних даних про несприятливі ділянки.

Розроблена технологія має ряд переваг перед іншими дистанційними методами та польовими наземними обстеженнями. Динамічний моніторинг дає можливість швидкого обстеження значних за протяжністю ділянок інженерних мереж за різних масштабів спостережень, які за необхідності може бути оперативно скореговано під час обльоту.

**Застосування інформаційної технології моніторингу транспортної інфраструктури у дорожньому господарстві.** Застосування інформаційної технології моніторингу транспортної інфраструктури в дорожньому господарстві потребує широкого залучення ГІС-інструментарію, оскільки автомобільні дороги є географічно розподіленими об'єктами.

ГІС-технології є сукупністю багатьох пов'язаних між собою інформаційних компонентів і здатні забезпечити ефективне управління технічним і транспортно-експлуатаційним станом мереж доріг на всіх рівнях у процесі всього їхнього життєвого циклу: від дослідження і проєктування до будівництва й визначення змісту в процесі експлуатації. Такий комплексний підхід за сучасними термінами інформаційних технологій називають PLM (Product Lifecycle Management) [7].

У попередньому розділі докладно описано застосування ГІС-технології під час імітаційного моделювання транспортної системи. Однак незрозуміло таке: якщо можливості ГІС настільки вражаючі, то чому вони на сьогодні недостатньо затребувані і не розвинуті повною мірою в дорожній галузі. Назвемо лише декілька причин, у зв'язку з якими ГІС-технології ще не стали звичним інструментом у діяльності інженерів-шляховиків.

Інформаційну базу ГІС становить атрибутивна й просторова інформація. Остання (в усталеному розумінні) становить картографічні матеріали. Оскільки низка масштабів карт має обмеження щодо використання (гриф секретності), то в ГІС цієї інформації немає. До того ж на сьогодні не вироблено єдиних стандартів на подання цифрової картографії в ГІС. Реалізація цього проєкту може значно пришвидшити запровадження ГІС у всіх сферах життєдіяльності нашої країни. Потрібно зауважити, що в деяких сферах діяльності (наприклад нафто-, газотранспортування) такі стандарти вже створено, і вони стали стимулювальним чинником упровадження ГІС для проєктування, планування та керування відповідними процесами.

Специфіка автомобільних доріг як лінійно-протяжних об'єктів обумовила їхнє відображення в графічному вигляді. Зазвичай це лінійні графіки доріг, які не повністю відповідають реальним контурам. Це і є причиною спотворення інформації про дороги. Точне уявлення про геометричні параметри доріг дають великомасштабні плани в складі проєктів доріг і кадастрові плани доріг. Однак ще не відпрацьована технологія збирання та накопичення цих матеріалів в єдиному графічному стандарті, що перешкоджає їхньому передаванню цих матеріалів у геоінформаційні системи.

І все ж постійно збільшуваний потік інформації, ускладнення структури галузі, зародження ринкових механізмів, що сприяють розширенню<br>міжнародних зв'язків і кооперації, повинні привести до активного міжнародних зв'язків і кооперації, повинні привести до активного впровадження інформаційної технології моніторингу транспортної інфраструктури як одного з чинників науково-технічного прогресу в дорожній галузі. Йдеться не лише про проєктування та планування відповідних процесів, а й про керування процесами будівництва доріг. Технологія забезпечує контроль якості будівництва та ремонту доріг. Постійний моніторинг якості дорожнього покриття дає змогу виявляти причини їх пошкодження.

Для досліджень методики застосування розробленої технології в дорожньому будівництві та формування системи оперативного моніторингу і контролю виконаних робіт з будівництва (реконструкції, модернізації, ремонту) автомобільних доріг можна застосовути наявні ГІСпродукти. Наприклад, безкоштовне програмне забезпечення DJI GS Pro дає змогу в режимі 3D Map оперативно запрограмувати параметри польоту, намітивши на космічному знімку лише периметр знімання і за-давши висоту і ступінь перекриття знімків.

Для побудови моделі на основі знімків з БпЛА використовують програму PhotoScan [8] компанії Agisoft, яка добре зарекомендувала себе на цьому ринку.

В результаті оброблення отриманих фотознімків створюються щільні хмари точок, карти висот, цифрові моделі та ортофотоплани. Після цього всі результати можна завантажити в програму Global Mapper для наочного відображення та аналізування.

Ще одним способом застосування цієї технології (рис. 4) може бути оперативне визначення з геодезичною точністю координат лінійних і точкових дефектів дорожнього покриття розміром 2 см і більше, площ руйнування, глибини вибоїн/тріщин, що дає можливість спрогнозувати стан дорожнього полотна та оцінити динаміку його руйнування [9].

Отримані результати досліджень свідчать про можливість успішного застосування розробленої технології моніторингу транспортної інфраструктури для керування інженерними мережами.

У найзагальнішому розумінні інженерні мережі можуть бути трубопровідні (відповідно теплові, газові, вентиляційні, нафтогазові тощо), кабельні (електричні, телефонні, телевізійні, комп'ютерні тощо) і транспортні (автодорожні, залізничні тощо). ГІС є незамінним інструментом на всіх етапах життєвого циклу мереж: від планування розвитку, проєктування та будівництва мереж до експлуатації та керування режимами їхньої роботи. Інформаційну технологію інтелектуального моніторингу транспортної інфраструктури треба застосовувати під час експлуатації та керування режимами роботи інженерних мереж.

Рішення, що їх застосовують у розробленій технології, є універсальними та здатними вирішувати комплексно завдання для електричних, водопровідних, теплових і газових мереж, а також для автомобільних та залізничних доріг.

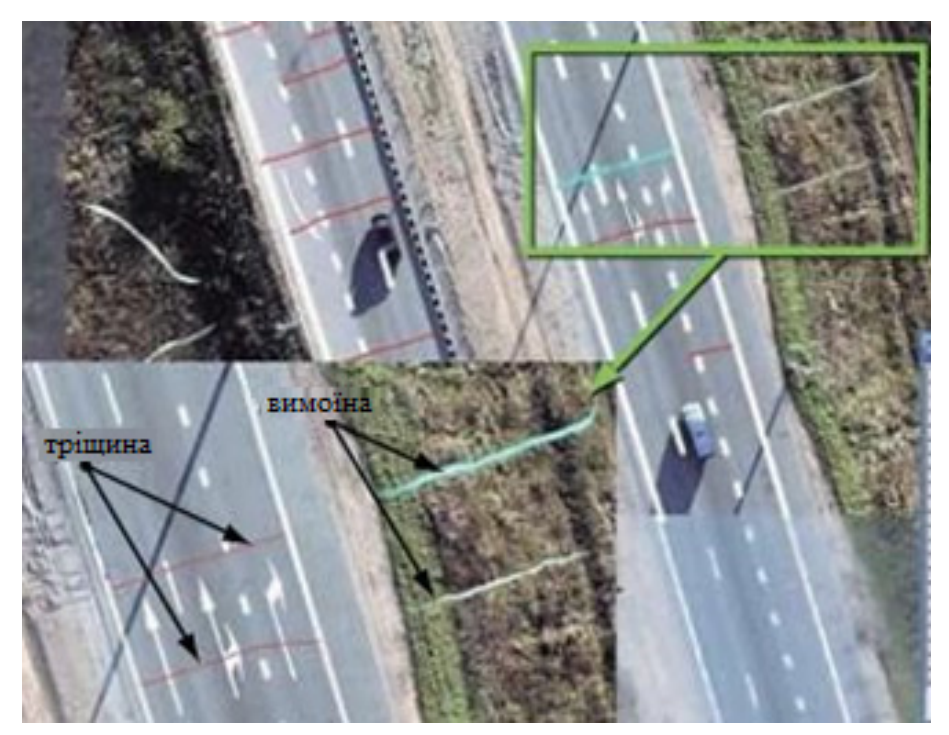

*Рис. 4.* Тріщини та вимоїни на дорожньому полотні.

Для прикладу розглянемо електричні мережі. Розроблена технологія забезпечує збирання під час безпілотного аерознімання та ведення всієї технічної та технологічної інформації за всіма об'єктами електричних мереж, а саме: зображення об'єктів і обладнання на схемах, планів споруд і карт місцевості; вирішення завдань, пов'язаних із точним розташуванням трас ліній електропередавання і планів підстанцій на карті місцевості. На підставі цього виконують такі завдання: подання трас ЛЕП та інших інженерних трас, узгодження робіт, формування зон відчуження, обтяження та взаємовпливу, формування профілів трас ліній із урахуванням провисання проводів; оцінювання впливу різних природних і техногенних чинників; чіткого уявлення про траси ліній необхідних систем координат для вирішення завдань, узгодження землекористування й межової справи; автоматичного формування планів робіт на підставі наявної інформації про несправності, проведені роботи й поточні технічні параметри об'єктів; автоматизації робіт із оперативними диспетчерськими схемами: зазначення стану комутаторів і об'єктів.

Інформаційну технологію інтелектуального моніторингу транспортної інфраструктури успішно застосовують з наявними на ринку ГІС-продуктами. Так під час моніторингу стану електромереж можна використовувати геоінформаційну систему IndorGIS/Power, яка містить інформацію про траси ЛЕП і плани підстанцій на карті місцевості (плани території). Цей продукт призначено для служб ліній і підстанцій, а також для відділу узгодження. У програмі подано траси ЛЕП і плани підстанцій, суміщені з детальною електронною картою місцевості. Траси ЛЕП відображаються через розташування й плани опертів, фундаментів, контурів заземлення, габарити прогонів. Плани підстанцій складаються з планів фундаментів, споруд та обладнання, ошиновців, контурів заземлення, кабельних каналів, під'їзних шляхів й контурів заземлення різних шарів.

Розроблена технологія спільно з ГІС-інструментами забезпечує своєчасне попередження про виникнення каскадних аварій. Наймасштабніші каскадні аварії виникають зазвичай на енергетичних мережах та об'єктах енергетики. Джерелами виникнення каскадної аварії можуть бути як зовнішні, так і внутрішні чинники. Зазвичай зовнішніми чинниками є небезпечні природні явища: ураган, крижаний дощ, затоплення та інші. Внутрішніми чинниками можуть бути аварії на критично важливих елементах енергомереж.

Однією з основних причин каскадних аварій є утворення полу на проводах, які значно перевищують розрахункові параметри. Варто зазначити, що кліматичні аномалії останніх років значно перевищують розрахункові параметри небезпечних стихійних явищ. Каскадні аварії можуть статися через нездатність енергосистеми як єдиного цілого протистояти збігу негативних обставин, насамперед через збурення, що значно перевищують розрахункові, а також помилки в її стратегічному розвитку, оперативному керуванні, регулюванні тощо. На сьогоднішній день системні порушення — одна з основних причин масштабних енергетичних аварій. Сучасні надскладні системи енергозабезпечення в великих містах створюються за традиційними правилами проєктування з використанням найпростіших інженерних методів розрахунку.

Все це вказує на актуальність розроблення нових способів убезпечення систем енергозабезпечення, зокрема застосування повітряного моніторингу стану мережевої інфраструктури.

Розроблена технологія забезпечує оцінювання безпеки систем енергозабезпечення великих міст з урахуванням уточнених параметрів впливу небезпечних стихійних явищ. Повітряний моніторинг дає змогу виявити найпоширеніші причини виникнення та розвитку аварій, виділити збурення, які можуть призвести до каскадного зниження надійності та живучості системи.

На основі застосування інформаційної технології інтелектуального моніторингу транспортної інфраструктури має бути створено бази даних надійності елементів системи енергозабезпечення.

Усі дані, які зібрано під час моніторингу електромереж, можна передавати у програмний комплекс IndorCircuit, призначений для аналізування поточних режимів, можливих після аварійних ситуацій із оцінювання варіантів резервування живлення, формування оптимального розімкненого графа мережі, режимного оцінювання різних варіантів розвитку мереж, вирішення задачі введення режиму в допустимий діапазон напруги.

Під час моніторингу таких інженерних мереж як нафто- та газопроводи, БпЛА є дуже зручною платформою для встановлення давачів. Перш за все це стосується моніторингу розливу нафти. Так у Норвегії на сьогодні основну увагу спрямовано на інтеграцію кількох давачів в систему виявлення та моніторингу нафтових розливів для того, щоб домогтися оптимального застосування для різних давачів, що мають індивідуальні обмеження за різних експлуатаційних умов. Загалом понад 80 давачів є частиною системи дистанційного зондування на родовищі Голіаф, проте основне місце у системі моніторингу розливу нафти посідають давачі, розташовані на БпЛА. БпЛА довели свою ефективність під час картування великих нафтових плям на відкритій поверхні водойм. Багаточастотне повітряне дистанційне зондування, доповнене візуальним спостереженням, залишається найефективнішим методом виявлення та картування нафти на воді. Сучасні БпЛА для спостереження за забрудненістю, що їх застосовують такі країни як Норвегія, Канада і Швеція, задіюють поєднання радіолокаторів, таких, як бортовий радіолокатор бокового огляду (РЛБО) і бортова ІЧ-камера переднього огляду (FLIR) в поєднанні з традиційними цифровими камерами.

Під час застосування ІЧ відеосистем, які мають високу роздільну здатність, запропонована технологія забезпечує постійне, недороге, цілодобове повітряне спостереження.

Під час ідентифікації розвитку геологічних процесів, що несуть максимальну небезпеку для трубопроводу, рекомендовано користуватися такими зовнішніми ознаками як:

− термокарст — осідання поверхні зазвичай супроводжуються обводненням знижень. Впевненіше термокарст ідентифікують, якщо в непорушеній зоні наявні природні термокарстові озера, виявлені під час досліджень;

− ярова ерозія і термоерозії — яри, що розвиваються внаслідок поверхневого виносу пухкого ґрунту водотоками. Термоерозії відрізняються різкістю (незбалансованістю) поздовжнього профілю яру та часто належністю до заторфованих ґрунтів;

− водна (річкова) ерозія — промоїни або наноси ґрунту в смузі землевідведення в районі переходів через постійні або тимчасові водотоки;

− обмерзання — поверхневий крижаний покрив, пов'язаний із замерзанням ґрунтових вод, що розвантажуються, або перегороджуванням поверхневого стоку; обмерзання можна ідентифікувати за крижаними галявинами або наледним алювієм;

− кріогенне пучення — горби різних розмірів і форм, що належать до зволожених ділянок із ускладненим стоком і заторфованою поверхнею;

− куруми — ділянки схилів, покриті великоуламковим матеріалом, зазвичай з накипними або кущистими лишайниками;

− обвалювання і осипання — накопичення різноуламкового матеріалу зазвичай під крутими скельними стінками;

− зсуви — сліди зміщення блоків ґрунту на схилах середньої та великої крутизни, зокрема опливіни, зміщені блоки порід, вали випирання, тріщини осідання, п'яний ліс.

Можливий вплив небезпечних геологічних процесів на трубопровід і інші об'єкти трубопровідної системи (ТС) характеризується такими основними групами показників впливу: видом, рівнем (інтенсивністю, ступенем), масштабом та тривалістю впливу.

У загальному випадку ступінь небезпеки геологічного процесу характеризується близькістю його проявів до об'єктів ТС.

Вид впливу обумовлений фізикою взаємодії трубопроводу з навколишнім середовищем (механічне, теплове, корозійне).

Рівень впливу характеризується ступенем максимально можливого механічного, теплового та корозійного впливів на об'єкт ТС на відрізку проєкції поверхневого прояву або в точці очікуваної спрямованої дії процесу на трубопровід.

Масштаб впливу характеризується площею ураження, координатами початку та кінця інтервалу трубопроводу, на який здійснюється вплив.

Тривалість дії характеризується його часовим інтервалом. Розрізняють умовно миттєвий (від секунд до діб), сезонний (від тижня до кварталу) і тривалий (багаторічний) види впливів.

Кожна ділянка, на якій було виявлено прояви геологічних процесів, забезпечується ідентифікатором в базі даних.

Найяскравіші та складніші проблемні ареали розглядаються на структурній схемі, що відображає перелік взаємодійових елементів (рис. 5).

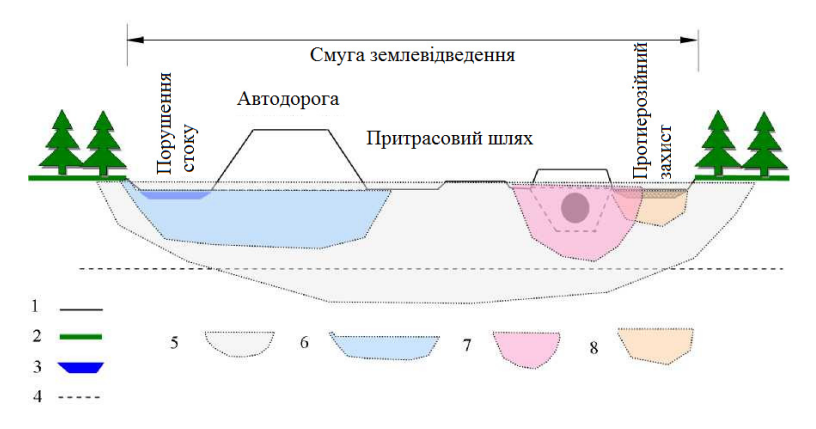

*Рис. 5.* Узагальнена схема поперечного перерізу природно-технічної системи коридору трубопроводу

Умовні позначення: 1 — незадернована поверхня, 2 — задернована поверхня, 3 — водойма, 4 — геологічна межа. Зона впливу: 5 — смуги землевідведення, 6 — автодороги, 7 — трубопроводу; 8 — інженерного захисту.

Крім знімання у видимому спектрі, використовується інфрачервоне знімання, починаючи від ближнього і закінчуючи середнім, дальнім (тепловим) діапазонами інфрачервоного спектра. Тепловізійне знімання використовують за поганої видимості і в темний час доби. За його допомоги можна виявити витікання нафти та чужих в охоронній зоні. Нафтопродукти мають підвищену випромінювальну здатність в інфрачервоному діапазоні. Це пов'язано з нагріванням вуглеводнів під впливом сонячної радіації.

Наявність нафтопродуктів на верхньому шарі ґрунту, витоки мастила або газу з трубопроводів можна виявити за різницею температур. ІЧ-зображення можуть показати теплові сліди трубопроводів і ділянки з підвищеною небезпекою корозії. Витоки відрізняються від середовища тим, що мають високий контраст і тепліші ніж в середовищі нафтопроводу. Зміну рослинності та кольору води поруч з нафтопроводом можна визначити за різницею інфрачервоних зображень. Поєднуючи різні види знімання можна оцінити стан спостережуваного об'єкта.

Застосування інформаційної технології інтелектуального моніторингу на залізниці.

Розглянемо застосування розробленої інформаційної технології інтелектуального моніторингу транспортної інфраструктури під час керування залізничним транспортом.

Інформаційна технологія покликана виконувати такі завдання як:

− координування робіт, розроблення та впровадження геоінформаційних технологій в керуванні залізничним транспортом;

− автоматизація керування інфраструктурою залізничного транспорту;

− забезпечення інформаційної взаємодії з системами керування перевезеннями;

− забезпечення інформаційної взаємодії з системами керування безпекою руху;

**62** ISSN 2663-2586 (Online), ISSN 2663-2578 (Print). Cyb. and Comp. Eng. 2024. № 1 (215)

− автоматизація стратегічного моніторингу експлуатаційних потужностей залізничного транспорту;

− створення системи автоматизованого ведення нормативнодовідкової інформації галузі;

− автоматизація керування майновим комплексом залізничного транспорту;

Пріоритетним напрямком застосування елементів розробленої технології є комплексні антикризові заходи, а саме — оптимізація організації ремонтних робіт «у вікнах» на основі моніторингу та контролю шляхової ремонтної техніки в господарстві шляхів. Впровадження повітряного моніторингу за допомогою БпЛА за проведенням ремонтних робіт «у вікнах» за комплексом інфраструктурних господарств АТ «Укрзалізниця» в ув'язці з потяговою роботою дасть змогу оптимізувати виконання ремонтних робіт, планування, моніторинг та аналіз роботи спеціальної техніки, контроль дотримання технологічних регламентів під час виконання робіт. Цей напрямок безпосередньо пов'язано із забезпеченням пропускної здатності та безпеки руху в умовах збільшення інтенсивності потягопотоків на залізницях.

Дані про розташування колійної техніки, отримані із БпЛА, передаються в центр збирання та оброблення просторово-координатної інформації. Отримані дані «прив'язуються» до цифрових моделей просторового опису залізниць (електронних карт). Дані накопичуються в геоінформаційній базі даних системи і доставляються на автоматизовані робочі місця (АРМ) авторизованих користувачів. В екранних формах спеціалізованих автоматизованих робочих місць відображаються: дата, час, місце проведення робіт, вид робіт, виконавець, тривалість «вікна», склад колійної техніки, графік роботи техніки. Автоматично відображається стан колійної техніки, прогноз її прибуття до місця робіт, виконується контроль підведення колійної техніки в реальному часі.

Ососбливі вимоги організації робіт «в вікнах» такі:

− система повинна функціонувати в цілодобовому режимі;

− оперативна інформація про становище колійної техніки має бути доступна в реальному часі.

У створеній технології забезпечується отримання оперативної та достовірної інформації про підведення колійної техніки і виконання графіків робіт по схемі планфакт, положення кожної одиниці колійної техніки в прив'язці до залізничної системи координат, параметри її руху та роботи виконавчих механізмів. При цьому виконують контроль за дотриманням технологічного регламенту та графіків ремонтних робіт з мінімізацією впливу людського чинника.

Контроль дислокації та керування рухом спеціального самохідного рухомого складу, використовуваного в службах інфраструктурних господарств, на основі застосування розробленої технології, зменшує витрати на паливо і підвищує продуктивність праці ремонтних служб. Безпосереднім наслідком масового впровадження цієї системи є економія ресурсів і підвищення якості складу інфраструктури АТ «Укрзалізниця».

До пріоритетних напрямків належить також застосування створеної технологій в системі моніторингу дислокації та підтримки прийняття рішень у напрямку відновлювальних потягів. Бортові засоби, встановлені на БпЛА, охоплюють засоби знімання відео з можливістю безпосереднього передавання його з місця подій керівникам робіт з ліквідації надзвичайної ситуації на дорозі та в ситуаційний центр. Засоби зв'язку дають змогу виконувати обмін інформацією з державними та місцевими органами влади в зоні надзвичайної ситуації. Зазначена технологія сприяє зменшенню загальних експлуатаційних витрат забезпечуючи можливість своєчасного відкриття руху поїздів на ділянці залізниці або на перегоні колії після введення в експлуатацію відремонтованого шляху.

Фотографування поперечного профілю на високих насипах і глибоких виїмках традиційним способом (ГНСС, тахеометром) — це дуже трудозатратний і технічно складний процес. Застосування БпЛА дає змогу отримувати моделі шляху та смуги відведення в будь-яких умовах рельєфу ефективніше порівняно з інструментальними методами.

Варто особливо зазначити, що за допомогою розробленої інформаційної технології може бути сформовано єдиний високоточний координаційний простір і на його основі інфраструктура просторових даних української залізниці (зокрема цифрові електронні карти залізничних колій на перегонах), які слугуватимуть:

− убезпеченню швидкісного та високошвидкісного залізничного руху;

− скороченню трудових, тимчасових і матеріальних витрат на інженерні вишукування, проєктування, будівництво та експлуатацію залізниць;

− забезпеченню безперервного моніторингу просторових параметрів залізниць і прийняття своєчасних заходів з попередження та усунення

негативних процесів за станом залізничного шляху; − комплексному використанню пов'язаних з технологіями глобальних навігаційних супутникових систем сучасних методів цифрової аерофото- і оптикоелектронного знімання для контролю стану інфраструктури залізниць і моніторингу потенційно небезпечних природно-техногенних процесів, здатних негативно впливати на стан і функціонування залізниці.

### **ВИСНОВКИ**

Аналіз публікацій за останнє десятиріччя показує, що розвиток концептуальних положень та методологічних засад повітряного моніторингу геопросторових даних активно досліджується світовою науковою спільнотою.

Сучасні публікації у сфері оброблення та аналізування просторових даних охоплюють такі напрямки, як побудову просторово-часових моделей, створення ефективних технологій та методів для видобування складноструктурованої інформації із великих за обсягом наборів просторово-часових даних, розроблення технологій та методів оперативного формування баз просторово-часових даних, що містять корисну інформацію, потрібну для вирішення поставлених перед геоінформаційною системою завдань.

Отримані результати досліджень свідчать про можливість успішного застосування розробленої технології моніторингу транспортної інфраструктури, зокрема для керування інженерними мережами. Рішення, що їх застосовують у розробленій технології, є універсальними та здатні комплексно виконувати завдання для електричних, водопровідних, теплових і газових мереж, а також для автомобільних та залізничних доріг.

Перспективи подальшого дослідження полягають у підвищенні якості методів тематичного оброблення для поліпшення результату класифікації. Розроблені методи можуть бути використані замість експертного дешифрування мониторингових даних з аналогічною або більшою точністю.

### **REFERENCES**

- 1. Modern information technologies in the tasks of navigation and guidance of unmanned maneuverable aircraft / Edited by: M.N. Krasylshchikova, H.G. Serebryakova M.: FIZMATLYT, 2009. 556 p.
- 2. Berezyna S.I. Blynychkin K.V. Automation of the process of rejecting data received from unmanned aerial vehicles. Science and technology of the Air Force of the Armed Forces of Ukraine. 2014. No. 1(14). P. 82–89.
- 3. Conte G., Doherty P. Vision-based unmanned aerial vehicle navigation using georeferenced information. EURASIP Journal on Advances in Signal Processing. 2009. Vol. 2009. P. 10.
- 4. Bhanu B. Automatic target recognition State of the art survey IEEE Trans. Aerosp. Electron. Syst. Vol. AES-22. July 1986. Р. 364–379.
- 5. Technical vision in mobile object management systems 2010. Proceedings of the scientific and technical conference-seminar. issue 4. Moscow: KDU, 2011. P. 328.
- 6. Polovynkin P.N. Course: Development of multimedia applications using OpenCV and IPP libraries. Lecture: Detectors and descriptors of key points. Image classification algorithms. The problem of object detection in images and methods of its solution. 2013.
- 7. Dolya K. V., Dolya O. E. Geoinformation systems on transport. Kharkiv: XNUMX named after O. M. Beketova, 2018. 230 p. [In Ukrainian]
- 8. Inozemtsev D.P. Automated aerial photography using the "GeoScan-PhotoScan" hardware and software complex. CAD and GIS of highways. 2014. No. 1(2). P. 46–51
- 9. Filippov D.V., Velikzhanina K.Yu., Gryadunov D.A. UAV studies the condition of highways. The roads Innovations in construction. No. 20. July. 2012. pp. 74–78. [In Ukrainian]

Отримано 03.01.2024

*Volosheniuk D.O.,* PhD (Engineering), Senior Researcher, Head of the Research Laboratory of Unmanned Complexes and Systems https://orcid.org/0000-0003-3793-7801, e-mail: p-h-o-e-n-i-x@ukr.net *Tymchyshyn R.M.,* PhD Student, Researcher of the Research Laboratory of Unmanned Complexes and Systems https://orcid.org/0000-0002-4243-4240, e-mail: romantymchyshyn.rt@gmail.com International Research and Training Center for Information Technologies and Systems of the National Academy of Sciences

of Ukraine and the Ministry of Education and Science of Ukraine, 40, Akad. Glushkov av., Kyiv, 03187, Ukraine

#### INTELLIGENT INFORMATION TECHNOLOGY FOR TRANSPORT INFRASTRUCTURE MONITORING

*Introduction. The rapid growth in the number of UAV developments in recent years is associated with serious technological advances in various fields. In particular, successes in the field of geographic information systems (GIS) raise the problem of dynamic modeling of*  reality and maintenance of cartographic information in an up-to-date state. To eliminate it, it *is necessary to solve the problem of prompt introduction of changes. If the information contained in the GIS is inaccurate or outdated, its analysis will not correspond to the real situation, which can lead to wrong decisions.* 

*That is why data about objects in GIS need systematic updating. Without updating the GIS data, they cannot perform the tasks for which they are intended. Therefore, the joint use of UAVs and GIS becomes an important component of a unified information and communication environment.* 

*The purpose of the article is to investigate the information technology of ensuring the process of monitoring the transport infrastructure using the optical systems of an unmanned aerial vehicle (UAV).* 

*The results. The issue of the need to create a new perspective system for controlling unmanned aerial vehicles and the development of methods for its intellectualization was considered. The ideas of applying the theory of invariance and autonomy for the synthesis of promising control systems are proposed, as well as a number of methods for ensuring a high level of their intellectualization. An approach to solving the problem is proposed, based on the theory of high-precision remote control of dynamic objects, as well as on the complex interaction of the methods of the theory of autonomy, adaptive control, and intellectualization of the processes of control of dynamic objects.* 

*Conclusions. The obtained research results indicate the possibility of successful application of the developed transport infrastructure monitoring technology, in particular for the management of engineering networks. The solutions used in the developed technology are universal and capable of solving complex tasks for electric, water, heat and gas networks, as well as for roads and railways.* 

*Prospects for further research are to improve the quality of thematic processing methods to improve the classification result. The developed methods can be used instead of expert decryption of monitoring data with similar and even higher accuracy.* 

*Keywords: unmanned aerial vehicle, control system, invariance, intellectualization, autonomy.*